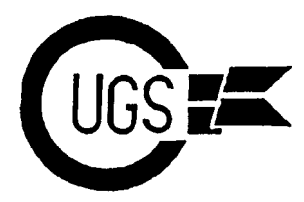

# the MONITOR

*Vol. 1 No. 4 Commodore Users Group of Saskatchewan November 1993*

### **Obligatory Stuff**

**CUGS 182 Coldwell Road, Regina, Sask. S4R 4K8 BBS Number: 543-7683**

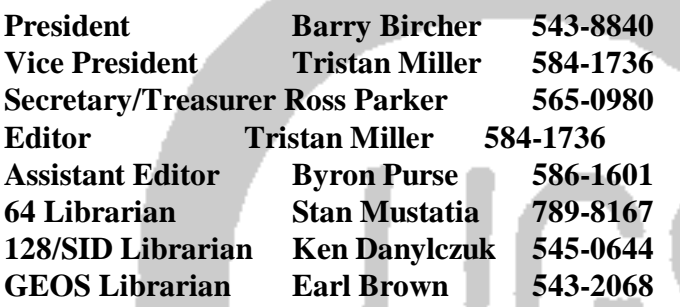

If you have any questions about CUGS, please feel free to contact any of the above executive members.

*The Monitor* is published monthly by the **Commodore User's Group of Saskatchewan** (CUGS). Meetings are held on the first Wednesday of every month in Miller High School's cafeteria annex, unless otherwise noted. The next meetings will be held on **October 6 and November 3, 1993 from 7:30 to 9:30 P.M.**

CUGS is a non-profit organization comprised of C64, 64C, C128, and 128D users interested in sharing ideas, programs, knowledge, problems, and solutions with each other. Membership dues are pro-rated, based on a January to December year.

Anyone interested in computing is welcome to attend any meeting. Out of town members are also welcome, but may be charged a small \$5.00 mailing fee for newsletters. Members are encouraged to submit **public domain** and **shareware** software for inclusion in the **CUGS Disk Library**. These

**NOVEMBER 3: Election Night Software Auction (members only)**

### **Assistant Editor Byron Purse 586-1601 Public Software Auction COMING IN DECEMBER: "Meet the Experts" Night**

programs are made available to members at \$3.00 each (discounted prices when buying bulk). Some programs on the disks are from computer magazines such as *COMPUTE!'s Gazette* and *RUN*. Individual members are responsible for deleting any program that he/she is not entitled to by law (you must be the owner of the magazine in which the original program was printed). To the best of our knowledge, all such programs are identified in their listings. Please inform us if you find otherwise.

Another benefit of club membership includes access to our disk copying service, to make backups of copyprotected software (this service is intended for **backups only**).

Any members who own a modem and wish to call our bulletin board will receive increased access to the message and file areas. The board is run off a 128 and 40 megabyte CMD hard drive, and operates at 300, 1200, or 2400 baud, 24 hours a day, 365 days a year.

### editorial

Tristan Miller

Well, here we are again with another issue of the librarian, SID librarian, and GEOS librarian. If we CUGS *Monitor*. It is only a mere two months I have happen to have anyone interested, there are also the been editor of this newsletter and already we are VIC/PET librarian and members at large positions. producing more material than ever before! I'd like to None of these positions are really very demanding or express my deepest thanks to all those who contrib-<br>take up a great deal of time; as long as you can show uted to both this and last month's *Monitor*. They both up at the regular meetings and participate in the seem to be immensely successful. Remember, all first-<br>executive meetings, there should really be no problem. time submitters receive a free CUGS disk from the library, and every article written entitles you to one Barry Bircher, our president, has indicated he will be chance in the draw to win the Frequent Submitters stepping down as the leader of the club, along with Prize we always give out at the end of the year. Ross Parker, our secretary/treasurer, and Earl Brown,

For this issue, as you've doubtless already noticed, I've to congratulate them for their efforts throughout the been experimenting with some changes in the appear- years. Good work, guys! ance of the *Monitor*. I've also made an attempt to add a few more graphics to this issue, but unfortunately, I So far, the attitude towards the elections has been haven't been able to find very many. If anyone has any pretty good - likely one of the best responses we have graphics they'd wish to submit, they would be most ever had. Several people have expressed a desire to welcome, whether they be on disk (*Koala*, *Doodle!*, or help out with the club as an executive member. Please ASCII format only, please) or on paper, hand-drawn feel free to add your name to the list - there's always or computer-generated. The room for more. Anyone who wishes to become an

This issue, once again, starts off with some humour with "PC Procreation", a unique kind of joke I hap- One final reminder, and that is that the end of the year pened to see while browsing through the messages in is approaching fast, and many of you should be considthe FidoNet Humor echo (It has been slightly edited to ering renewing your memberships for 1994. Next year suit our G-rated readership.). The author seems to promises to be full of more fun and learning have found new meanings for all the computer jargon opportunites from CUGS. Here is the current CUGS words that have been pumped into our vocabularies membership list: over the past ten years. We also have another fine article from Lyndon Soerensen on what is to become DarrylBaskerville, Barry Bircher, Earl Brown, Patrick of *COMPUTE!'s Gazette*. The revived series "Sir Richard's BASIC" will be continuing. We also had a couple more article submissions, but they will be held over until next month's issue due to the lack of space in this newsletter. Remember, try to get your articles to me as soon as possible!

In this November's meeting, we will be holding elections for the club executive positions. The available positions include president, vice president, secretary/treasurer, editor, assistant editor, 64 librarian, 128

the GEOS librarian. On behalf of CUGS, I would like

executive will be virtually guaranteed a position.

Caswell, Dave Coleman, Ken Danylczuk, Paul Doyle, Jeanette Eberts, Glen Hartnett, Keith Kasha, Stephen King, Marcel Lefebvre, Gary Lucyk, Malcolm McLeod, Tristan Miller, Stan Mustatia, Ross Parker, Colin Phillips, Byron Purse, Brian Shaffer, Gale Shafer, Shawn Shafer, Jim Slough, Lyndon Soerensen, Garth Strawford, and Herb Thompson.

### Richard Maze

## sir richard's basic

This article is the second in a series examining the computers which have the start of BASIC in a different file types and the programming involved with different location - a program stored on disk from a each type. In the first article, I outlined the different PET would have \$04 01 as the load location - more file types and generally how a disk is set up to handle about this later.) The following 252 bytes of this these file types. In this article I am going to examine block contain the program. A machine language program files. program would just consist of the bytes used to make

The program file is the most common file type. lines of the program stored as they would be in the Program files store BASIC or assembler language computer. The first two characters are a pointer (lowprograms. On a diskette directory, the characters byte/high-byte order) to the location of the start of the PRG after the file name indicate a program file. If you next line IN THE COMPUTER'S MEMORY. use a sector editor to examine a disk containing a Following this is the BASIC line number in lowprogram file you will find some very interesting things byte/high-byte order. The characters of the line then about the storage of this file type. First of all, on track appear with BASIC keywords TOKENIZED. The 18 (the directory track) you will find that reference to end of each BASIC line is marked by a kex \$00. the file contains first of all a hex \$82 (decimal 130). Successive blocks are identical to the first block This indicates a file is a program file type. If the file except they contain a two-byte link to the next block contains a hex \$C2, the file is locked (unscratchable - and then 254 bytes of program (the load location is has a > sign before PRG in directory). Programs that not required). The last block contains a two-byte lock or unlock files simply make this change. If you count of the number of bytes used in this block. The want to try this change for yourself using a sector end of a BASIC program is marked by \$00 00 00. editor, try it first on an unneeded disk as some sector The first \$00 is the marker of the end of the last line editor programs make errors in saving sectors back to and the following 00 00 indicate the end of the the disk. program.

Following the file type, there are two bytes which give A BASIC or machine language program can be loaded the location of the first block of the program file. The using two very similar load commands. The first is first program on a disk is generally stored on track 17 **LOAD"***filename***",8**. This is a relocatable loader. It sector 0. This would show up as hex \$11 00. allows the C64 to be compatible with other Following these two bytes is the file name. Commodore computers. With this load, the program

If you go to the first block of the file, you can trace 2049). The load location on the disk is ignored and the file through on disk. A program file has the first for a BASIC program all line links are recalculated and block containing a two byte link to the next block of changed as they are loaded to fit the C64's memory program and then a two byte location. A machine configuration. The second load command is the nonlanguage program could contain any values here relocatable loader (**LOAD"***filename***",8,1**). This depending on where the program is placed in memory. causes the program to be loaded into the location For example, a hex value of \$C0 00 would indicate a specified on the disk file's load location. This allows machine language program whose first value is stored machine language programs to be placed in memory in decimal location 49152. Most BASIC programs where they belong. Many games, for example, need a would contain \$08 01 which is the start of BASIC on **LOAD"***filename***",8,1**and then a **SYS49152**. The a C64. (Note: this value is different for different

up the program. A BASIC program consists of the

is loaded into the start of BASIC location (\$0801 or

LOAD puts the game at location \$C000 and the SYS I have examined the statements needed which will be is to access the machine language program at that examined in sequential files. For BASIC programs, location. If a BASIC program is loaded with **,8,1** the save command consists of **SAVE"***filename***",8**. and has something other than \$08 01 in its load When a BASIC program file is saved on disk, the load location in the disk file, some strange things can location is put onto the first sector so it can be loaded happen. A program saved with a PET, for example, back to the same location later. When you save a will load the program into \$0401, which just happens BASIC program, it is always a useful exercise to verify to be the start of screen memory on the C64. As a that the save was completed correctly. You don't result, the lines of the program will appear on the want to lose a lot of programming just because you screen and then run into the normal BASIC memory incorrectly named the file to the same as an existing location. Such a program cannot be used and often file name. Unfortunately, with the C64, you won't results in the computer 'hanging up'. Some other know something didn't save properly until you try and computers will cause the program to be invisible - it is use it the next time. To verify a save, enter the there but at a location other than the start of BASIC. following when you save the file: On the CUGS disks, out loader uses **,8,1** for all **SAVE"***filename***",8:VERIFY"\*",8** and press loads. This meant we had to load many programs with return. This will save the file and then immediately just **8,**, scratch them off the disk, and then resave compare the file just saved with what is in the them so that a **,8,1** load would put them into the computer's memory. You will either get **OK** or correct location. **VERIFY ERROR** which will tell you if the save was

If you have a PET computer and want to load a BASIC program made on a C64 into it, there is a way. In the next article, I will examine SEQuential files and Follow the sequence as follows: some of the special things that can be done with this

-load the file normally can be saved using a SEQuential file. -enter **0 REM** and press return -enter **POKE 1026,8** and press return -enter **0** and press return -enter **LIST** - the program should now appear.

This sequence creates a line 0 and changes the link so that it now points to the C64 program. Erasing line 0 causes the computer to pull everything down to replace the line and as a result the program now resides at \$0401 - the load location for the PET.

A separate tidbit - in a **,8,1** load, the value **1** can be replaced with any other number and will work the same. **LOAD"***filename***",8,8** will work the same as **LOAD"***filename***",8,1**.

Program files are saved using the SAVE command. For a machine language program, this is often done through an assembler program or a monitor program. It may also be done through a BASIC loader but I will leave discussion of the process of doing this until after

done properly.

file type. I will also look at some different ways data

**WANTED** Commodore-compatible joysticks Stereo SID Cartridge 14.4K baud modem

#### **FOR SALE/TRADE** Dragon Wars Doodle! Easyspell 64 MSD 2 dual drive (1 broken) Quantum SCSI 105 MB hard drive DPS-1101 LQ printer Smith-Corona FastText 80 DM printer chips: 6581R3, 6502, 90146-03 4182 Dongle

Call Tristan: 584-1736

### pc procreation

Micro was a real-time operator and a dedicated feed of fiche and chips and a bucket of baudot. Mini multi-user. His broad-band protocol made it easy for was in conversational mode and expanded on him to interface with numerous input/output devices, ambiguous arguments while Micro gave occasional even if it meant time-sharing. The state of the sharing acknowledgements although, in reality, he was

One evening he arrived home just as the sun was entry point. He finally settled on the old "would you crashing, and had parked his Motorola 68000 in the like to see my benchmark?" subroutine, but Mini was main drive (he had missed the 5100 bus that morning), again one step ahead. when he noticed an elegant piece of liveware admiring the daisy wheels in his garden. He thought to himself, Suddenly she was up and stripping off her parity bits "She looks user-friendly. I'll see if she'd like an update to reveal the full functionality of her operating system tonight." software. "Let's get BASIC, you RAM," she said.

Mini was her name, and she was delightfully policing module had a processor of its own and was in engineered with eyes like COBOL and a prime danger of overflowing its output buffer, a hang-up that mainframe architecture that set Micro's peripherals Micro had consulted his analyst about. He was just networking all over the place. preparing to log her off when she attempted an escape

He browsed over to her casually, admiring the power of her twin 32-bit floating point processors and "No, No!" she cried. "You're not shielded." inquired, "How are you, Honeywell?"

"Yes, I am well", she responded, batting her optical fibres engagingly and smoothing her console over her "But I haven't got my current loop enabled, and I can't curvilinear functions. support child processes," she protested.

Micro settled for a straight line approximation. "I'm "Don't run away," he said. "I'll generate an interrupt." stand-alone tonight," he said. "How about computing a vector to my base address? I'll output a byte to eat, "No, that's too error prone, and I can't abort because and maybe we could get offset later on." of my design philosophy."

Mini ran a priority process for 2.6 milliseconds, then Micro was locked in by this stage though, and could transmitted 8K. "I've been dumped myself recently, not be turned off. But Mini soon stopped his and a new page is just what I need to refresh my disks. thrashing by introducing a voltage spike into his main I'll park my machine cycle in your background and supply, whereupon he fell over with a head crash and meet you inside." She walked off, leaving Micro went to sleep. admiring her solenoids and thinking, "Wow, what a global variable! I wonder if she'd like my firmware?" "Computers," she thought as she compiled herself.

They sat down at the process table to a top-of-form

analyzing the shortest and least critical path to her

Micro was loaded by this stage, but his hardware sequence.

"Reset, baby," he replied. "I've been debugged."

"All they ever think about is hex."

It all started with a friend of mine. He had a VIC-20 at the time it was a replaceable machine and he wanted to get rid of it. Pawn it off on me was the likely case, however, I asked him what he was going to replace it with. Answer, a C=128. Apparently it was on the market for a few years already and he was interested in purchasing one. Well, not to be outdone, I went shopping.

You see, it was the Christmas season and I have two young children - what an excuse to purchase a computer! It didn't take much to convince the wife that they couldn't do without one. The only mistake I had made was not buying a C=128 - I settled for the 64C instead.

The addiction set in and I soon had a library of programs that could be used for entertainment, household budgeting - well, you know the story. Anyhow, feeling that the Commodore market was coming to a close, I waited and waited - well, now I have two  $(2)$  C=128's, and  $?$ ? 64's (and monitors). Would I trade them all for an IBM, or clone? Not likely. You see, the market is re-opening here in the way of used hard/software. All you gotta do is shop around; the deals are out there, take my word. How many clone owners can have stereo, video acquisition, and word processing at such a phenomenally low price?

Well, my addiction for Commodore products is still increasing and not yet on the decline as I had thought it would by now. And I am a relatively new comer to CUGS, and I wish I would have joined earlier. There is lots to be gained here and still a lot more to share, if you are inclined to do so.

My appreciation goes to the guy who got me addicted to this late-nite key poundin'...

-A late-nite slammer

#### Anonymous at request of submitter

#### **EXPERTS LIST**

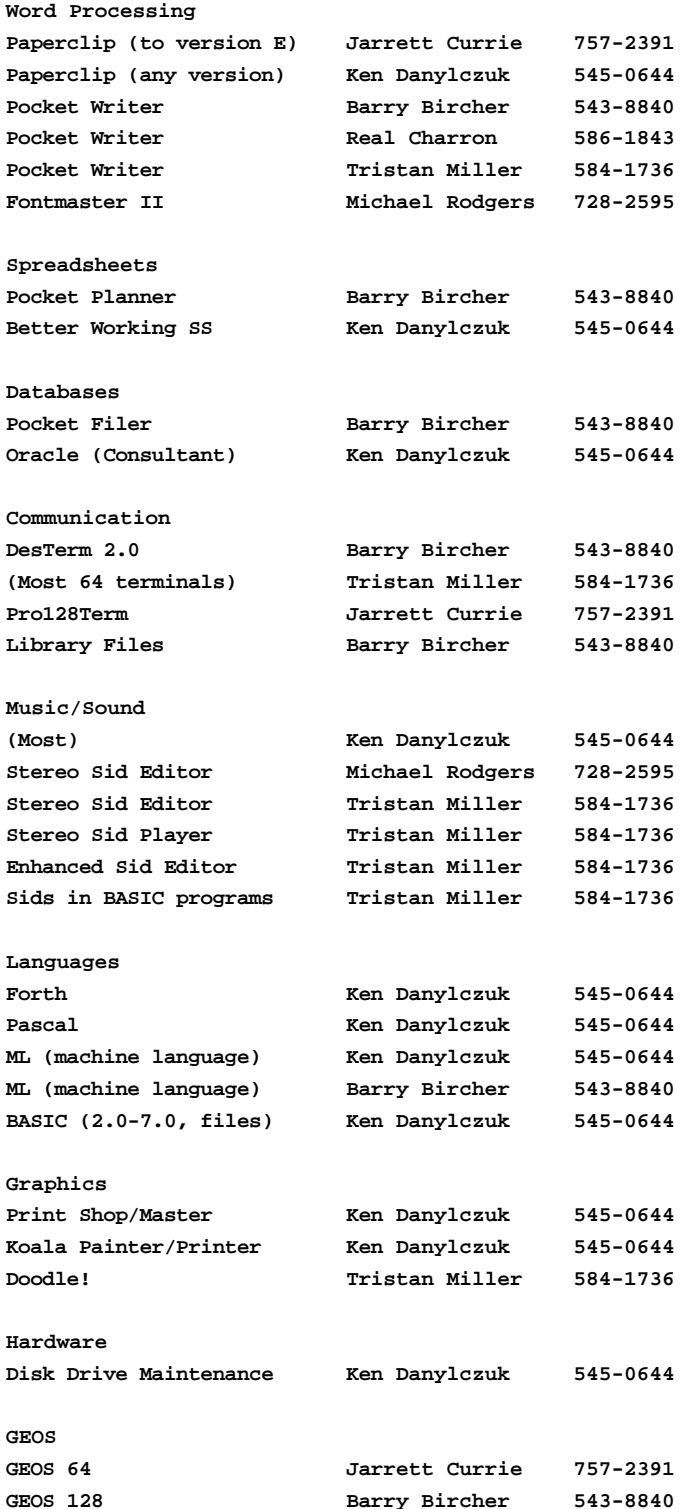

Compiled by E. Carl Reilly

### the one-liner trading post: part two

Over the past 14 years of Commodore programming Here's a nifty decimal to binary convertor: and the frustrations because of it, I've managed to fill quite a few notebooks with the tricks of the trade. In the midst of my hysteria, I've compiled a listing of the most usable and efficient POKEs, PEEKs, and oneliners that my numb fingers could type. Some are computer-specific and others are not. If the description of the hack does not mention which computer it is for, then just try it out and hope for the best.

I do hope that you find these hacks useful. Some of them I've created myself and others have come from other programmers of which I cannot remember. So, if you do recognize a hack that's from another author, then please take a moment and bow to another Commodore guru who is out there. And onward we go....

To check the 1541 drive alignment:

**PRINT#15,"M-W"CHR\$(106)CHR\$(0)CHR\$(1 )CHR\$(193)**

If drive light blinks, then your drive is out of alignment!

To obtain the current I/O device used (other than the monitor):

**PEEK(186)**

To view the contents of zero page on a C64: **POKE 53272,7** and **POKE 53272,23**to return back to normal

Garbage!

**CLR:F=FRE(0):DIMA((-65536\*(F<0)+F)/5 -10): CLR**

To save the current C64 screen to disk:

**SYS57812"***filename***",***device#***:POKE193,0: POKE194,4:POKE174,231:POKE175,7:SYS6 3954**

NOTE: To bring the screen back just LOAD with a **LOAD"***filename***",***device#***,1**

**Z\$="":FORJ=0TO7:K=X/2:X=INT(K): Z\$=MID(STR\$(K<>X),Z)+Z\$:NEXT:PRINTZ\$** 

To clear any line from the screen: **POKE 781,***line***:SYS 59903** - C64 **POKE 781,***line***:SYS 60045** - VIC 20

To have the C64 emulate a PET: **POKE56576,5:POKE53272,4:POKE648,128: POKE1024,0:POKE44,4:POKE56,128: PRINT"**[SHIFT/CLR-HOME]**"**

To have the RESTORE key used as a 'MONITOR' key on the C128:

#### **POKE DEC("0318"),PEEK(DEC("0316")):POKE DEC("0319"),PEEK(DEC("0317"))**

NOTE: This is excellent for de-bugging a program because the RESTORE is not scanned as part of the keyboard matrix. If the system hangs up, then this key is usually the one that'll save ya!

The C128 80 column roundup: **BANK15:FOR I=6 TO 80:SYS 52648,I,1:NEXT**

The C128 80 column character wipe: **BANK15:FOR I=0 TO 8:SYS 52684,I,23:FOR X=1 TO 100:NEXT X,I** 

The C128 80 column curtain: **BANK15:FOR I=0 TO 100:SYS52684,I,35:FOR X=1 TO 10:NEXT X,I** 

To format the second side of a disk on a 1571: **OPEN15,8,15,"U0>M0":PRINT#15,"U0>H1" : PRINT#15,"N0:***diskname***,***id***"** NOTE: This will leave side 1 of the disk completely untouched!!

C128 cursor hacks: **SYS 52254** - save current position **SYS 51506** - restore last saved position **POKE 204,0:POKE 207,0** To disable: **POKE 204,1:POKE 207,1**

To increase the C128 chime time: **POKE 231,100: PRINT"**[CTRL-G][CTRL-G][CTRL-G]**"**

To LOAD the first program on disk, every time: **LOAD":\*",8**

To fill the C64 screen with characters: **1 PRINT"\*";:POKE 122,0**

To convert screen codes to ASCII: **S=***screen code value***:A=(S AND 127)OR((S AND 64)\*2)OR((64-S AND 32)\*2)**

To detect whether the C128 CAPS-LOCK key is down:

IF(PEEK(1)AND64)=0 THEN PRINT"CAPS-LOCK is on!"

NOTE: This will work if your C128 is in C64 mode as well!

Change the number pad's period key to a comma key: **FOR T=0 TO 88:POKE 7079+T,PEEK(64128+t): NEXT:POKE 7161,44:POKE 830,167:POKE 831,27**

To have the C128 boot to C64 mode everytime the reset button is pressed (without having to press the C= key):

BANK1:POKE 65528,77:POKE 65529,255 NOTE: Press <RUN/STOP-RESTORE> after every reset or your drives will not be accessed correctly!

To have the C64 take advantage of FAST mode (if you have a C128 in C64 mode only!!!): **POKE 53296,1** To disable FAST mode: **POKE 53296,0**

This may not be a one-liner, but it is very handy to know. To have the C128 monitor to print the contents of a specified range of addresses to the printer: **OPEN 4,4,0:CMD4:MONITOR** Then enter: **D** *starting address ending address*

To have a cursor appear during a GET command: To force the C128 into C64 mode from within a program and not have it ask you if you're sure you want to:

#### **SYS 57931**

To force the C128 into C64 without using the GO64 command, but this one will ask you if you're sure you want to:

#### **SYS 65357**

NOTE: This hack will obviously work in direct mode as well.

To find out which display the C128 is using from with a program:

**CD=PEEK(215)** NOTE: 0 is 40 columns and 128 is 80 columns.

To transmit the RS-232 buffer and then close the channel:

**SYS 61604:CLOSE***channel#* - C64 **SYS 59372:CLOSE***channel#* - C128

This one isn't exactly a one-liner, either. But again, it is worthwhile noting:

- **100 T=492662/***baud***-101**
- **110 TH=INT(T/256):TL=T-TH\*256**
- **120 OPEN1,2,0,CHR\$(128)+CHR\$(224) +CHR\$(TL)+ CHR\$(TH)**

To have check for the STOP key on the C128 in ML: **JSR \$FFE1 BEQ** *address* NOTE: Routine will branch if STOP key is pressed.

If you have EASYSCRIPT for the C64, then try this out, press F1 and the CTRL-3! Let's disco!!!

And that's not all of them, but I hope that I've supplied you with enough to keep you going for a little while. I've tried to supply you with some hacks that you've never seen before and I hope that I've succeeded in doing so. If you find that one or more of these hacks do not work for you, then please leave me e-mail here on CUGS [BBS]. I'd appreciate the feedback on these tips, and I'd like to know if you'd like more of them.

-Carl

Lyndon Soerensen

### no more paper Gazette?

Last month I told you about the demise of Amiga do not take advantage of this offer will continue to get coverage in *COMPUTE!* magazine. This month, I bring *COMPUTE!* magazine minus the *Gazette*. you news of *COMPUTE!'s Gazette*, the magazine which is focused on the Commodore 8-bits.

It seems that according to the people at *COMPUTE!*, the *Gazette* will undergo a significant change after the December issue. Starting with the January issue and continuing on after for every other month, the Gazette will become a magazine on a disk.

The decision to convert entirely to disk was made when the editors considered the cost of a paper magazine versus putting everything on one disk. The cost for the publisher would be significantly reduced and in the words of Tom Netsel, editor of the Gazette:

. With the change-over to a disk-only

there may be more in an issue....

format, the programs may get larger or

"...[the *Gazette*] will have the same number of articles and features, and the same columns that you are familiar with, but they will be on a double-sided floppy. You can read the text onscreen or send it to a printer."

There will still be programs also, complete with documentation. With the change-over to a disk-only format, the programs may get larger or there may be more in an issue. Interestingly, the disk may also include advertisements and low-cost classified ads. There is no firm indication as to what sort of interface will be used on the disks, but it probably won't be too different from what we've seen in the past.

Also of interest is the situation for those who already subscribe to the old disk: If you now get the old format *Gazette* disk, you can upgrade your subscription and get 12 monthly disks for \$29.95. The price will be going up very soon following the introduction of the new format to \$49.95. Those who

It also seems that not everyone at the magazine subscription office has been told much about the change-over. When the office was contacted by an independent source, the office had told them only that the old "paper" subscription would be converted to the new disk with no change. When the individual contacted the subscription office the next day with a question about those who had both the disk and paper subscriptions currently, the office had no idea what would happen to those who had both paper and disk. They also denied what they had told this person the day before. When *Gazette* editor Netsel was finally contacted, he informed the caller that everything is

> *still* undecided and that current subscribers will be getting a letter, with options. It will also be covered in the December editorial and a message has been left in the "User Group" area of Q-Link as well.

So it seems that at the time of this article written, that if you currently subscribe, it would be best to wait for the official letter before deciding what to do.

For those who wold like more information on this subject, Tom Netsel will be available for questions at (919)275-9809.

NOTE: Also unconfirmed as of this writing is the rumour that LoadStar, another magazine, is considering the option of including paper along with the disks. Stay tuned for more info!!

### Barry Bircher

## president's message

Hello, Commodore 8-bitters. Welcome to the CUGS next executive meeting is tentatively scheduled for *Monitor*. This article probably will be the last I will write as president of CUGS. This meeting is the official date for the CUGS election - seems fitting that this election falls closely to the federal election. Like the federal election, the CUGS members will be electing new people to run the club and should bring new faces and ideas and breathe new life into the club.

The executive people are the ones who keep the CUGS club flowing and moving along. We have several people who have volunteered to fill in some of the available positions. Some are moving up and some are maintaining their positions. I, for one, as I mentioned last month, will be stepping down as President of CUGS after four years of service. Tristan Miller has indicated he is willing to fill that position as well as looking after the CUGS BBS. Ross Parker, the secretary/treasurer, has indicated he is stepping down as well. Any and all positions should be filled in order that the CUGS activities will continue smoothly to help the Commodore 8-bit computers to survive and be fun. The executive positions that are available are:

President Vice President Secretary/Treasurer Editor Assistant Editor 64 Librarian 128 Librarian Members at large

If you wish to fill any of these positions, please let the election officer nominated at the meeting know about it so your name can be placed in the election for your chosen position. These positions do not require you to be a expert in any given field, just the desire to aid, to learn, to teach, and to help the 8-bit machines.

The remaining CUGS General meeting dates till the end of 1993 are November 3 and December 1. The

Wednesday, November 10..

See you at the meetings!

### executive meeting minutes

- Opportunities to invest in Commodore software were discussed will be approved only if certain conditons are met. Details at next meeting.
- The inventory list of all CUGS assets (hardware & software) is to be updated for the next meeting.
- The next executive meeting is tentatively scheduled for Wednesday, November 10.
- Television, radio, and newspaper advertisement for the club was discussed.
- Stan is to take some club hardware for library use.
- The December issue of the *Monitor* may go out a week early. Articles should be submitted as soon as possible, no later than November 19.
- Both the November and December general meeting agendas have been set.
- CUGS involvement in ComputerFest was discussed. ComputerFest coordinators are to call Tristan.

-Ed.

Actually, "Editorial #2" wouldn't have been a bad title Arkansas, the Fort Collins Commodore Computer for this section. You see, I wrote the article you see Club in Fort Collins, Colorado, the Commodore Club on page two about a week after the October general of Colorado in Colorado Springs, the Queens Commomeeting, not expecting I'd be able to make it to the dore Users Group in New York City, the Hancock next executive meeting, so I didn't have a lot to say. Users Group in Findlay, Ohio, the Amiga Computer As it turns out, the executive meeting was delayed Enthusiasts in Virginia Beach, Virginia, the Fort until Wednesday, October 27, and I was able to Walton Beach Commodore Users Group in Shalimar, attend. The meeting turned out to be full of "late- Florida, the Mountain Home Commodore Users breaking news", which I am obliged to include in this Group in Mountain Home, Idaho, the Kokomo Comnewsletter. modore Computer Club in Kokomo, Indiana, the

First off, CUGS has purchased a large quantity of Washington, the Port Coquitlan Computer Club in unopened commercial software (over three hundred Port Coquitlan, British Columbia, and COM-NET, a titles) that will be sold by silent auction in the next two mail Commodore computer club. Hopefully the general meetings. Also tentatively scheduled for the contact with the other clubs may bring new ideas into December meeting is a "Meet the Experts" night. our organization, as well as some more quality articles Members may openly discuss problems and solutions for the newsletter. with others whilst placing bids on the software packages. In addition, there will be coffee and snacks Speaking of the newsletter, I'd just like to briefly available, and all members attending will get a free mention that if you feel there is anything in particular CUGS Christmas Gift.

Secondly, Ross Parker brought up the idea of advertising our club in the **Computer Shopper** magazine. The magazine offers free advertising to any user groups and bulletin boards in North America. I have recently called their bulletin board system and have submitted our club for their listing - the entry should show up within an issue or two.

Taking advantage of this new-found feature, we browsed the magazine for other Commodore users groups, and will soon be mailing a letter asking for information from each of the following clubs: the Twin Lakes Computer Users Group in Norfolk,

Island Commodore Users Group in Oak Harbor,

you'd like to see in future editions of the *Monitor*, please do not hesitate to tell me. I was thinking that perhaps we could have some sort of an advice column, similar to the *Feedback* department in **COMPUTE!'s** *Gazette*. If anyone out there has any questions of any kind, submit them, and I'm sure there would be more than a few people happy to write you a response. By asking your programming and other questions through the *Monitor*, not only you but all our readers will have the benefit of the answer.

Well, that should wrap up all that's needed to be said in the postscript. See you at the meetings!

# **Don't forget - November 3 & December 1 are** *Auction Nights***!!**

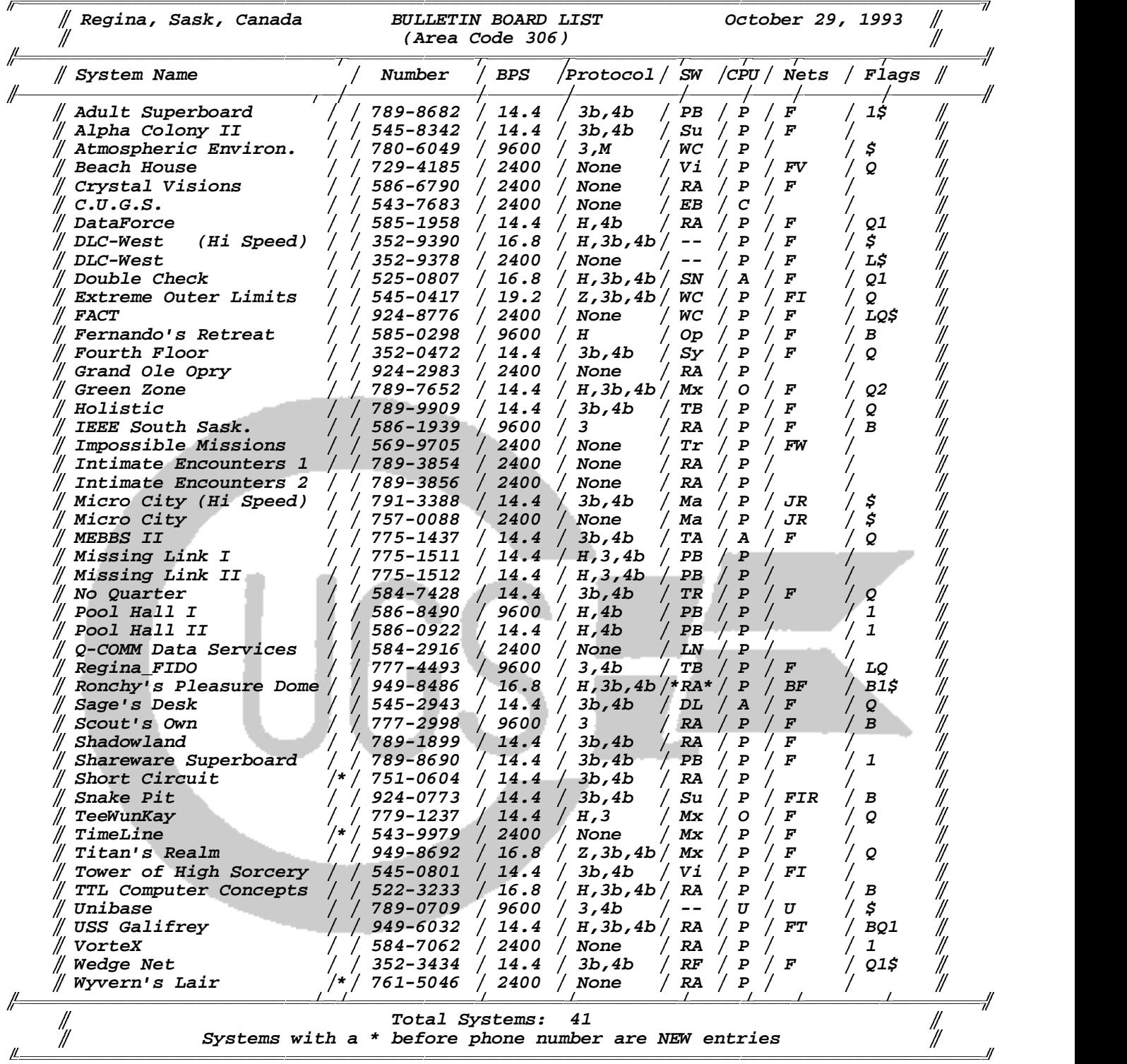

DL-DLG Mx-Maximus SN-Star\*Net TR-TriBBS EB-EBBS Op-Opus Su-SuperBBS Tr-Turboard LN-LNA PB-PCBoard Sy-SynchroNet Vi-VirtualNet Ma-MajorBBS RA-RemoteAccess TA-TransAmiga WC-Wildcat RF-RoboBoard/FX TB-TBBS # A-Amiga C-C64/128 O-OS/2 P-MS-DOS U-Unix # A-AdultNet I-INTERWARnet T-TrekNet B-RoboNet J-MajorNet ∜ U-UseNet/InterNet F-FidoNet R-RIME V-VirtualNet \*\$-Payment for use L-Rotary Switch Lines B-Blue Wave offline mail 1-1200 bps minimum Q-QWK offline mail 2-2400 bps minimum 9-9600 bps minimum